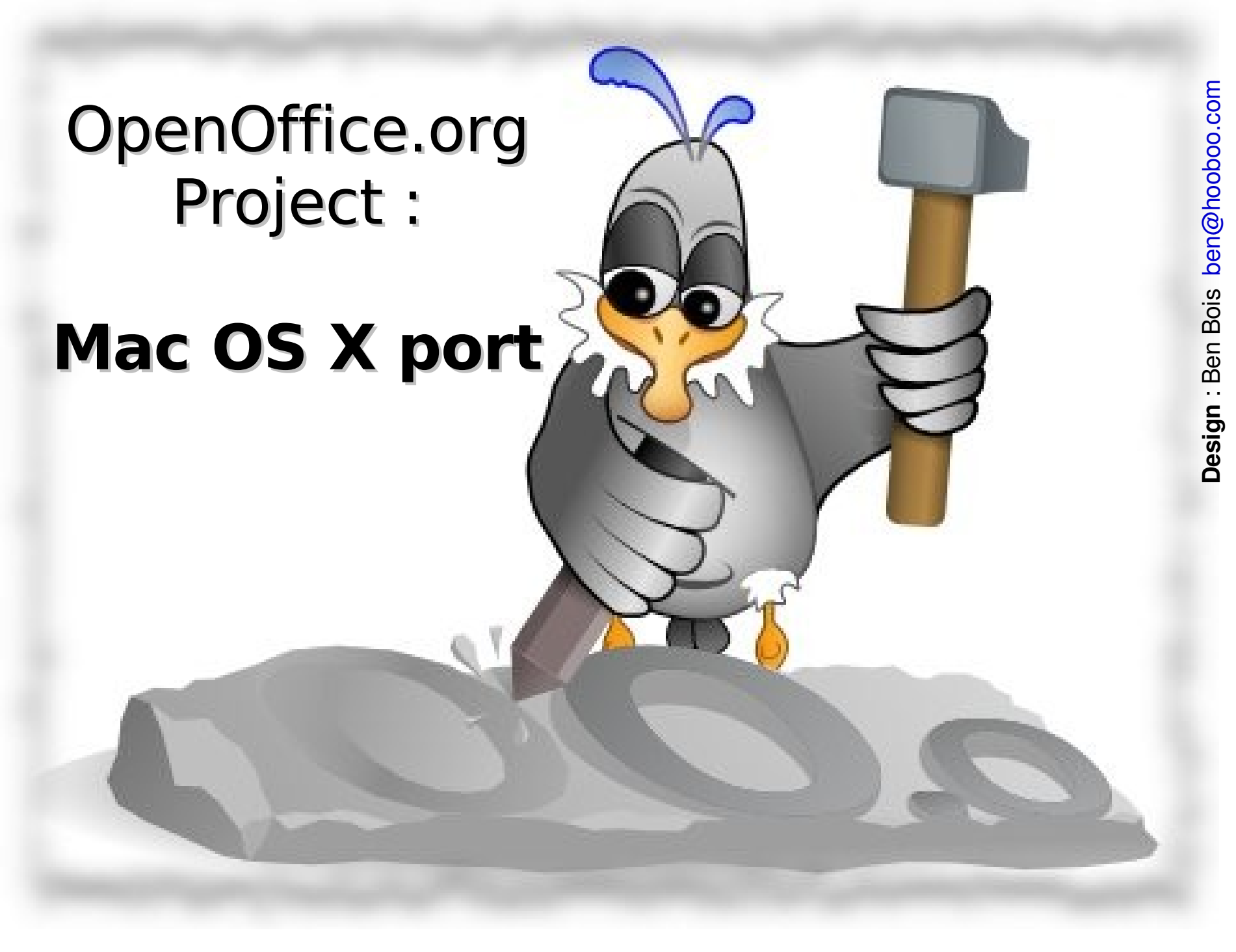

# Summary

- Introduction
- Mac port in the Project
- Mac porting project objectives
- Todo and roadmap
- Connect With the OOo Developer Teams

# Introduction

Speaker introduction :

### **Eric Bachard,**

Professor of Applied Physics, UTBM (France)

Developer

Porting project Co-Lead

**OpenOffice.org Project**

## ... a brief history

**First** working version of OpenOffice.org 2.0 on Mac OS X: january 2005

**Mac Intel port** : january 2006

**Work in progress** : Aqua port ( sched : 2007 ) ( no X11 / Aqua Look and feel )

### **OpenOffice.org Project is ...**

## **A Community Project**

( LGPL for code , PDL for documentation)

- **Multi OS** ( Linux , Windows, Mac OS X, Solaris, FreeBSD, OpenBSD, OpenVMS )
- **Multi architectures** (Intel, PowerPC, ARM, Alpha ...including 32, 64bits )

## **Everything is project in OpenOffice.org**

- **Accepted** projects : framework, gsl, **porting** ... (24)
- **Native Lang Community** (72 )
- **Incubator** projects (14 )
- **WebWork** ( 5)

## **Languages used in OpenOffice.org :**

 $C++$  : ~ 90 % **Java** : <4,5% **Ansi C** :  $\sim$  2,5 % **Perl** : 1% **Other** (11 ) < 2 %

Source : <http://blogs.linux.ie/caolan/2007/01/>

# Mac port in the project

- Sources are common, organized in 150 modules (supposed independant)
- OpenOffice.org is a framework
- the code is old
- nothing was existing for Mac OS X port (only an Unix port , including X Windows server, aka X11)

### Mac Intel port :

- works since January 2006
- Available for both PowerPC and Intel (two separate binaries)
- Official since 2.0.3 on X11 version

# Mac porting project objectives

- Provide a real Mac Application
- get rid of X11
- respect the Aqua Look
- respect Aqua Human Interface Guidelines

Programming Requirements :

- Good C/C++ knowledge (important)
- basic knowledge of the UNIX command line
- Know the Carbon API
- $\bullet$  Own a Mac  $\ldots$

### What do we have to do?

Implement :

**direct access to Apple graphical engine**, using Apple API: Quartz2D/CoreGraphics (and replacing Xlib use)

**native events management**, using CarbonEventManager (replacing Xlib management)

Implement :

- **native font use**, using Apple Type Server and ATSUI (for Unicode Imagery) (replacing X11 management)
- **native Drag and drop**,
- **native sound**, using QuickTime (replacing Java Media Framework):
- **Native Filepicker**
- **Native Printing**: current uses cups, but native printing is mandatory

### **Where is located the code to be modified?**

### **Most of the changes are located in vcl (Visual**

Class Layer), for everything graphical, events, fonts, rendering and printing.

Other, for sound and movies will be in **avmedia** (where the player is implemented in OpenOffice.org sources).

For drag and drop, *dtrans* is concerned (Pasteboard Manager implementation)

Filepicker : **fpicker**, **sfx2**, **scp2**, **vcl**

How will the new implementation be tested?

In vcl module" , **a toy called svdem** is built at buildtime. This binary is **linked to libvcl\*** and so all new stuff can be tested.

e.g. : draw anti-aliased lines works well.

### Everything implemented in aqua vcl code :

- will be included in libvclplug\_aqua,
- svdem source code will contain a specific part to proceed tests.

#### The magic is:

**When all needed features will work with svdem, it will work in the new version of OpenOffice.org !!**

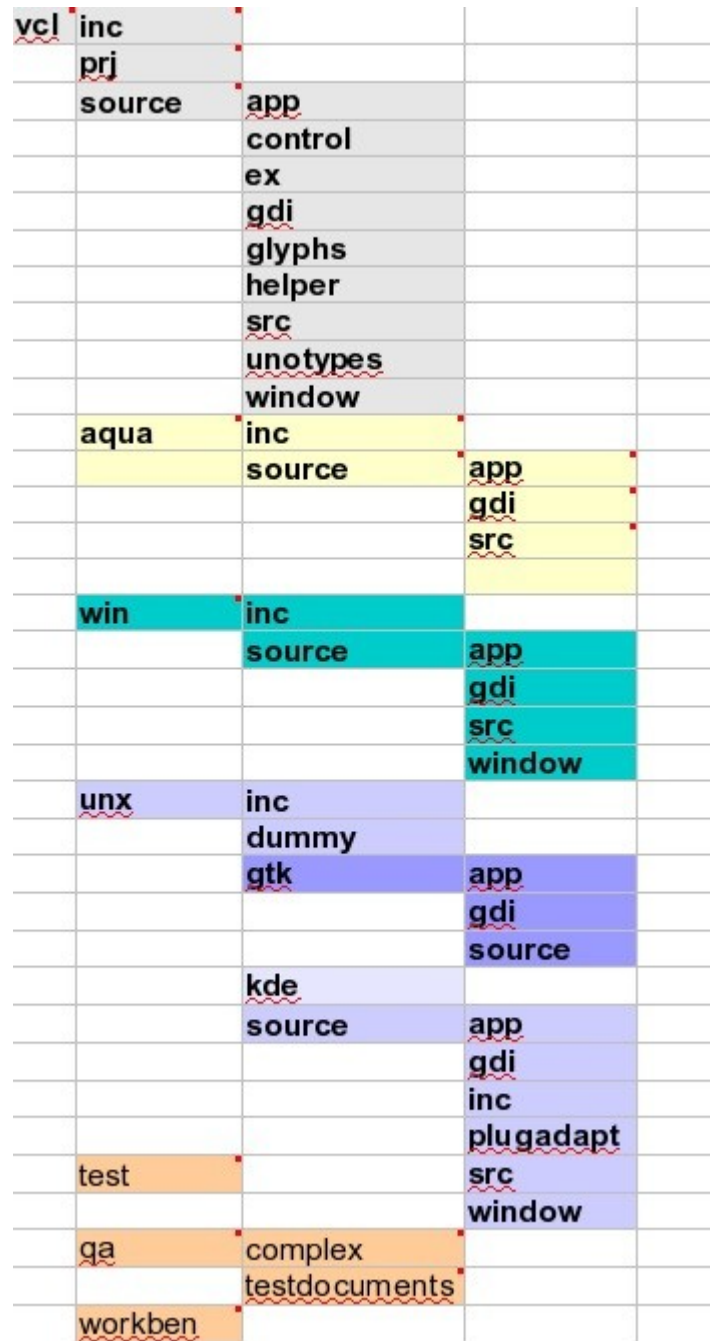

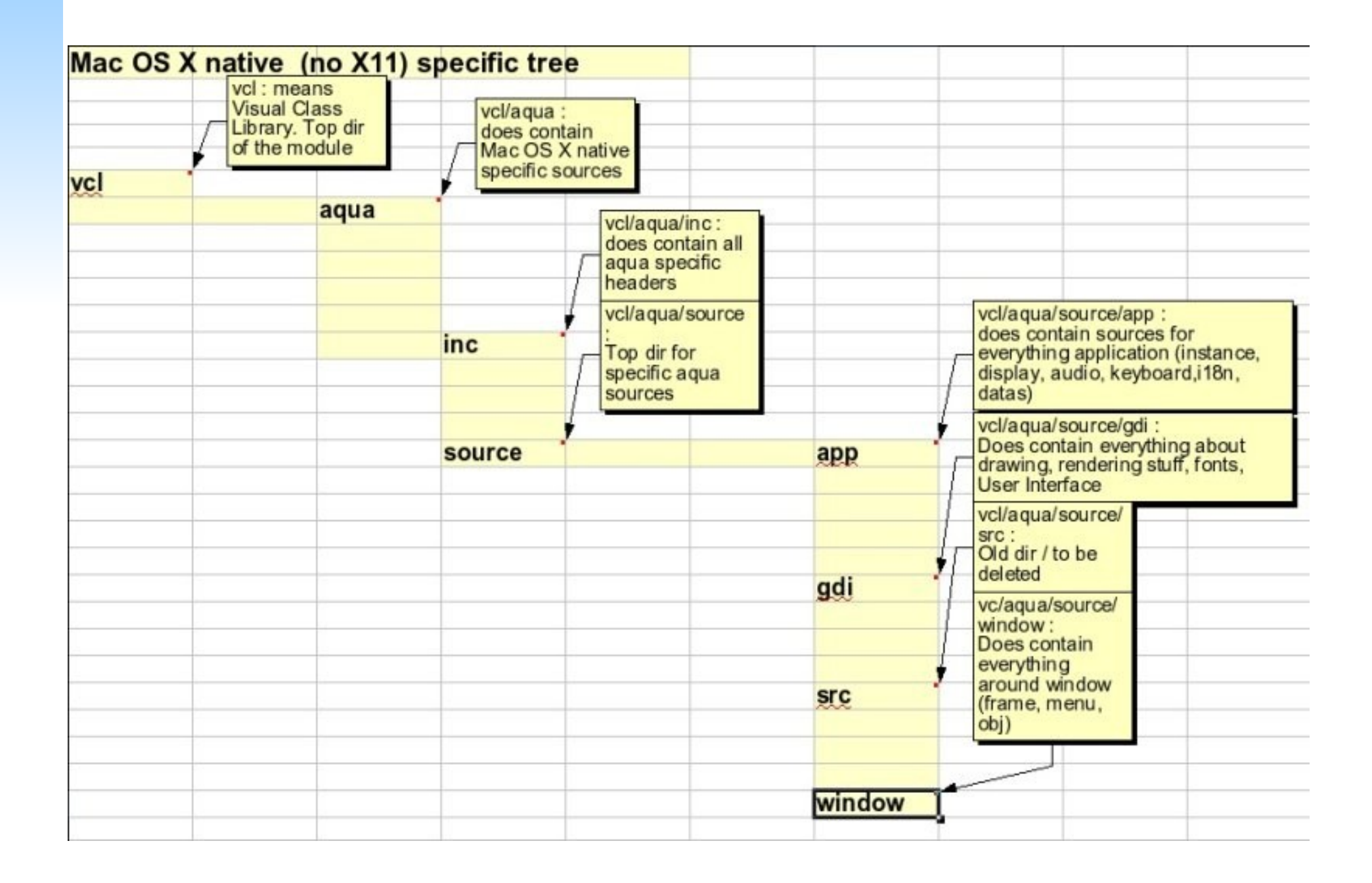

# Todo and roadmap

Step 1 :

Fix Top 10 of issues, to provide a public version : proof of concept

concerned: crashes, windows refresh, missing functions for fonts, cursor .. to make the aqua version usable (not for production)

#### Step 2

Code review

Integrate aquavcl01 cws

Start basic QA ( manual tests first, feedback from users .. )

Implement missing parts :

- filepicker, sound , drag and drop, printing ...

#### Step 3

Beta Complete QA

Step 4

Complete integration First Aqua version ( 1.0 )

# Connect With the OOo Developer Teams

- **IRC Channels** :
- server : **irc.freenode.net**
- channel : #**ooo\_macport**
- **Site** :

**<http://porting.openoffice.org/mac>**

#### **Mailing lists** :

- **dev@openoffice.org**: general developers mailing list
- **mac@porting.openoffice.org**: mac porting specific list
- **dev@gsl.openoffice.org**: vcl specific list (more on vcl later)

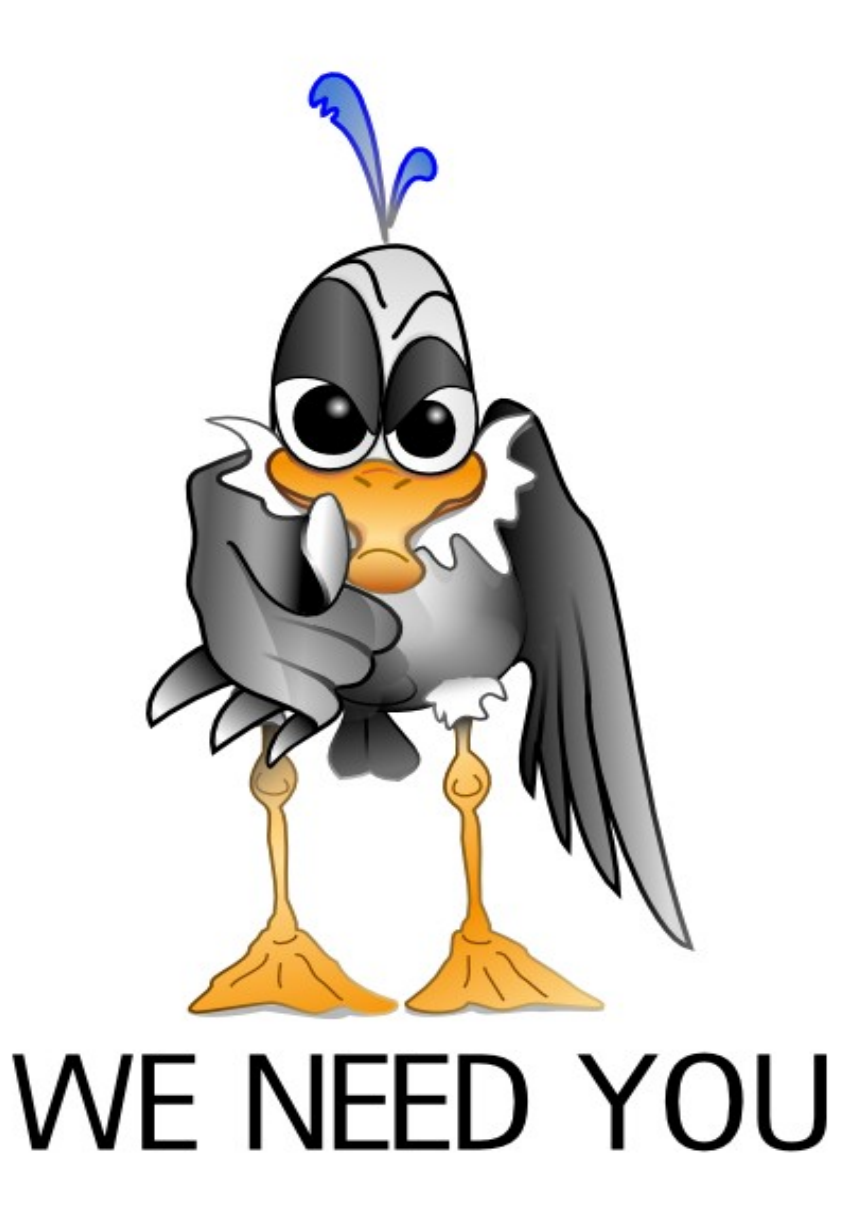

**Design** : Ben Bois [ben@hooboo.com](mailto:ben@hooboo.com)